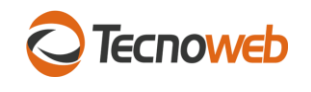

Regras CFOP, CST, CSOSN do Sammi NFC a partir da versão 2.27

## **CFOP**

Preenchimento automático

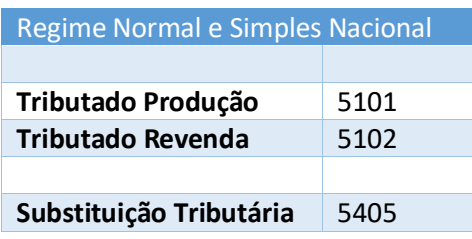

*Para quem revende a produção tem a opção de tratar a produção como revenda.*

## CST/CSON

Preenchimento automático (Default)

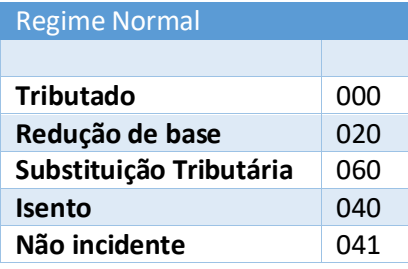

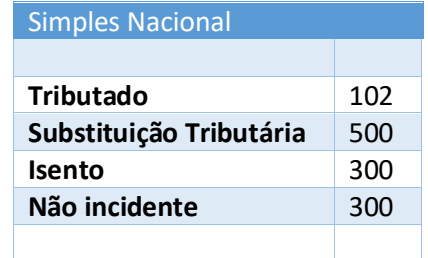

Preenchimento de acordo com o cadastro de produtos (requer configuração)

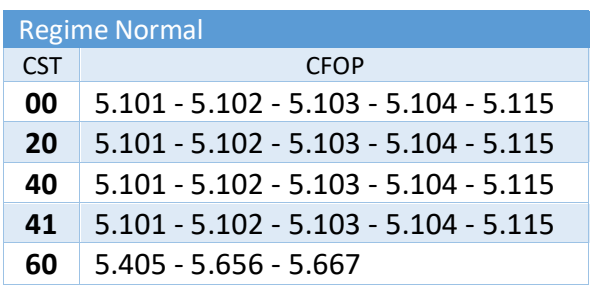

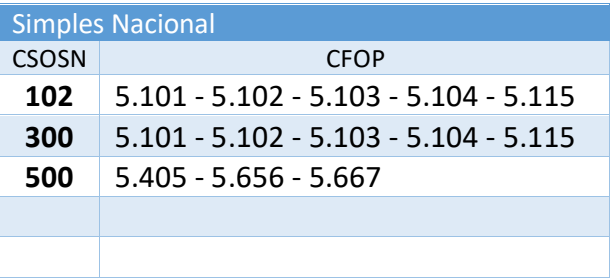

Vale o que está preenchido no cadastro, aceita uma das combinações acima. Qualquer combinação diferente não deixará lançar o produto para evitar rejeição.